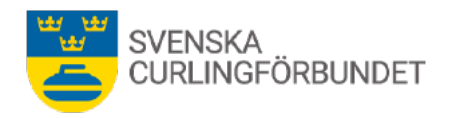

# **Protokoll från Svenska Curlingförbundets (SCF) extra styrelsemöte, Sty 11 2022 - 2023**

#### **Söndag den 13 augusti 2023 kl 18.00 – 18.50, digitalt**

Närvarande: Marie Henriksson, Jan Olsson, Sheila Höglund, Michael Marklund, Göran Cannervik, Kristian Lindström, Sara Carlsson, Michael Jörgensen, Fredrik Lindberg samt Emma Pettersson.

#### **§ 1 Mötets öppnande**

Michael Marklund hälsade välkommen och förklarade mötet öppnat.

#### **§ 2 Val av justeringsman och sekreterare**

Marie Henriksson väljs att justera detta mötesprotokoll. Emma Pettersson väljs att vara sekreterare.

#### **§ 3 Beslutspunkt angående elitserien, damer säsongen 2023-2024**

#### **Bakgrund**

Beslutet som förbundsstyrelsen fattade den 12 juli 2023 att pausa spel i elitserien för damer 2023-2024 grundade sig på flera delar. En huvudanledning var att tendenser finns i att färre damlag anmäler sig främst till elitseriespel, SM, Nordic Curling Tour, seniorer. Tendensen är tydlig sedan 2018 och framförallt under de 3-4 senaste åren. Spelares, lags och enstaka föreningars synpunkter har vägts in. Alla spelare och föreningar i landet har inte hörts. Nu har synpunkter anförts med anledning av beslutet att inte genomföra damernas elitserie under säsongen 2023-2024.

Ett utvecklingsarbete genomförs under kommande säsong inom Svensk Curling med syfte att få fler juniorlag och damlag i elitserien, SM, JSM och andra tävlingar. Den tidigare utsedda arbetsgruppen som består i utvecklingsutskottets fokusgrupp, tävlingsutskottet, sportchef och generalsekreterare kommer att ha ett möte i början av september för att påbörja sitt utredningsuppdrag. Uppdraget består i att ha kontakt med bland annat berörda lag och föreningar för att få fler lag att anmäla sig. I uppdraget ingår dessutom att se över seriesystemet, spelprogram, hur arrangemang kring SM kan bli attraktivt för fler damlag är ett exempel. Förändringar av regler kan även bli aktuella att föreslå liksom frågan om klubbtillhörighet. Uppdraget redovisas till förbundsstyrelsen våren 2024. Utredningsarbetet genomförs oavsett om damernas elitserie spelas under kommande säsong.

Arbetsgruppen kommer att bjuda in samtliga föreningar till ett möte under andra hälften av oktober för att samtala om vikten av att få fler lag, dam-, junior och herrlag att delta i spel, särskilt SM samt föreningars villkor att utveckla sin verksamhet. Föreningars synpunkter är av stor vikt för arbetsgruppen.

#### **Nuläge**

Förbundsstyrelsen föreslås upphäva beslutet från den 12 juli, § 3, för att öppna anmälan till damernas elitserie för säsongen 2023-2024.

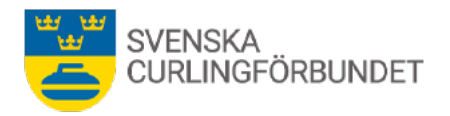

Anmälningstiden föreslås vara fram till den 15 september. Elitserien ska på grund av spelformatet ha en omfattning av sex spelande lag eller fler för att kunna spelas. Samtliga föreningar ska informeras via förbundets nyhetsbrev samt förbundets Facebooksida.

Vid eventuell utebliven elitserie för damer redovisas förändringar i kriterier för uttagningar till landslag 2023-2024 av sportchef Fredrik Lindberg, se bilaga 1.

#### **Beslutar styrelsen**

 **Att** 

**Det beslut Svenska Curlingförbundet fattade den 12 juli, § 3,upphävs. Anmälan går ut till samtliga föreningar via förbundets nyhetsbrev och facebooksida att anmäla lag till spel i damernas elitserie under säsongen 2023-2024. Villkoret att elitserien damer ska genomföras är att sex eller fler spelande lag anmäler sig.** 

**Fullständig anmälan ska vara Svenska Curlingförbundet tillhanda före 15 september 2023. Information om elitseriespel, damer säsongen 2023-2024 blir aktuellt lämnas av Svenska Curlingförbundet snarast efter den 15 september.**

#### **§ 4 Övriga frågor**

Michael Marklund redogör för ansökningsprocessen för tillsättande av befattningen till förbundschef-generalskereterare för Svenska Curlingförbundet.

#### **§ 5 Kommande styrelsemöte**

Kommande möte med förbundsstyrelsen blir digitalt (ZOOM) den 23 augusti 2023 kl 15.00 – 17.00.

#### **§ 6 Mötet avslutas**

Ordföranden tackar för mötet. Mötet avslutades kl 18.50

Vid protokollet Emma Pettersson

**Justeras** Marie Henriksson

**Justeras** 

Michael Marklund

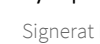

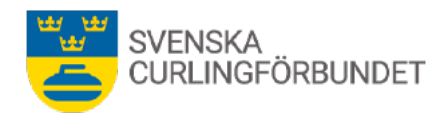

#### **Landslagstrupp damer och herrar 2023-2024**

På seniornivå representeras Sverige internationellt i EM, VM och OS av något av lagen som ingår i landslagstruppen. Landslagstruppen för en säsong kan bestå av maximalt 3 lag/kön men även individer kan tas ut till landslaget.

Kriterier 2023-2024

För att lagen/individerna ska få en plats i landslagstruppen gäller att lagen ställer upp på de krav som förbundskaptenen ställer på dem (diskuteras under ett möte med laget) och att de lämnar in en utvecklingsplan, tävlingskalender och budget inför kommande säsong.

Landslagstruppen utses i juni 2023 och kan kompletteras t.o.m den 21 augusti 2023. Uttagningen gäller för kommande 12 månader från datum för uttagning.

För lag/individer finns tre sätt att uppnå en plats i landslagstruppen:

1) Vinnaren av SM erbjuds en plats (minst 3 av 4 spelare fortsätter i laget kommande säsong)

2) Vinnaren av Elitserien erbjuds en plats (minst 3 av 4 spelare fortsätter i laget kommande säsong). Om damernas elitserie ställs in, omvandlas den platsen istället till ett potentiellt extra wildcard.

3) Wildcard/Förbundskaptenens val. En helhetsbedömning baserat på resultat och prestation främst i internationella sammanhang och/eller en bedömning av lagets/individernas möjlighet att ta medalj på mästerskap i framtiden. Individuell bedömning, dvs inget krav på antalet spelare i laget från förra säsongen.

#### **Landslagstrupp**

Lag Hasselborg, Sundbybergs CK

Johanna Heldin, Sofia Mabergs, Agnes Knochenhauer, Sara McManus och Anna Hasselborg.

Coach: Kristian Lindström

Lag Wranå, Sundbybergs CK

Linda Stenlund, Maria Larsson, Almida de Val och Isabella Wranå.

Coach: Margaretha Sigfridsson.

Lag Edin, Karlstads CK

Christoffer Sundgren, Rasmus Wranå, Oskar Eriksson och Niklas Edin. Lag Nyman

```
Bilaga 1
```
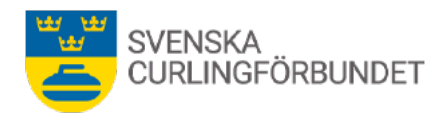

Sollefteå CK

Johannes Patz, Simon Olofsson, Fredrik Nyman och Patric Mabergs. Coach: Rickard Hallström

Lag Granbom, CK Granit Jacob Hanna, Fabian Wingfors, Axel Sjöberg, Simon Granbom och Olle Moberg.

## **EM/VM-uttagningar damer och herrar fram till och med VM 2024**

## **EM 2023**

Herrar:

Baserat på meriter och internationella resultat tas Lag Edin, Karlstads CK ut att representera Sverige vid EM 2023.

Damer:

Uttagning sker genom ett EM-Kval mellan lag Hasselborg och lag Wranå. EM-kvalet spelas i bäst av 7 matcher under 4 på varandra följande dagar planerat till september 2023.

## **VM 2024**

Herrar:

Om två eller flera lag ur landslagstruppen placerar sig på topp 15 på World Team Ranking (YTD)\* spelas ett VM-kval. Perioden som får räknas är fram till och med 21 januari 2024. VMkvalet spelas i bäst av 7 matcher under 4 på varandra följande dagar, datum bestäms senare.

Om det inte är flera herrlag rankade topp 15 på YTD efter slutdatumet den 21 januari 2024 kommer landslagsorganisationen tillsammans med utsedd referensgrupp att avgöra om en nominering görs eller om ett kval ändå bör spelas. En nominering till SCF:s styrelse baseras på en samlad bedömning av lagens resultat och prestation under säsongen, främst i internationell konkurrens. Ett kval kan föreslås om det inbördes förhållandet mellan lagen är sådant att de ligger tillräckligt nära varandra för att ändå motivera ett kval, trots att något av lagen inte är topp 15.

Damer:

Uttagning sker genom att räkna säsongens fem bästa resultat på rakningen för säsongen 2023-2024 (World Team Ranking\*). Tävlingar som får räknas slutar senast 21 januari 2024.

Tävlingar under EM-perioden räknas inte in.

Vid ett eventuellt överklagande av någon av uttagningarna måste en anmälan vara FK och GS skriftligen tillhanda senast 5 dagar efter uttagningen.

\*WCF World Team Ranking, 'Order of Merit' (Curlingzone) För mer information, kontakta Svenska Curlingförbundet Sportchef: fredrik.lindberg@curling.se

\*\*Ovanstående uttagningar kan behöva förändras beroende på världsläget. Alla spelare och coacher kommer att uppdateras om förändringar sker.

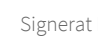

Bilaga 1

# Verifikat

Transaktion 09222115557498734245

# Dokument

Sty 11 2022-2023 Protokoll (1) Huvuddokument 4 sidor Startades 2023-08-16 18:22:55 CEST (+0200) av Blikk e-Signatur (Be) Färdigställt 2023-08-17 10:30:04 CEST (+0200)

# Initierare

Blikk e-Signatur (Be)

Blikk Sverige AB Org. nr 559093-8345 no-reply@blikk.se

# Signerande parter

Marie Henriksson (MH) marie@henred.se Signerade 2023-08-17 10:30:04 CEST (+0200)

# Michael Marklund (MM)

michael.marklund@curling.se Signerade 2023-08-16 18:42:24 CEST (+0200) Emma Pettersson (EP)

emma.pettersson@curling.se Signerade 2023-08-16 18:33:35 CEST (+0200)

Detta verifikat är utfärdat av Scrive. Information i kursiv stil är säkert verifierad av Scrive. Se de dolda bilagorna för mer information/bevis om detta dokument. Använd en PDF-läsare som t ex Adobe Reader som kan visa dolda bilagor för att se bilagorna. Observera att om dokumentet skrivs ut kan inte integriteten i papperskopian bevisas enligt nedan och att en vanlig papperutskrift saknar innehållet i de dolda bilagorna. Den digitala signaturen (elektroniska förseglingen) säkerställer att integriteten av detta dokument, inklusive de dolda bilagorna, kan bevisas matematiskt och oberoende av Scrive. För er bekvämlighet tillhandahåller Scrive även en tjänst för att kontrollera dokumentets integritet automatiskt på: https://scrive.com/verify

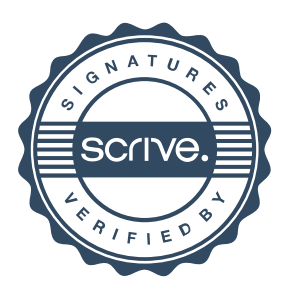